## ICT skills are taught covering 12 main areas. This areas include:

**Word Processing/ Presentation/Publishing**: A word processor converts computer data into visual information that we can understand or we can use for different purposes. It was a huge advance on the modern typewriter in that work did not have to be continually re-done due to mistakes. A Word Processor can be used for composing, editing, formatting and printing text. Word processing and desktop publishing can be used to communicate information in different formats e.g. personal and business letters, reports, leaflets, greeting cards, newspapers etc. 

**Animation/Video**: Digital Video displays digital images in rapid succession and at a constant rate (measured in 'frames per second'. The bit rate and amount of pixels displayed determines the quality, size of output, and colour depth of the video. Digital Video can be manipulated and edited and can use multiple layers to create special effects and include audio (often up to 50% of the final output!). The highly editable nature of Digital Video makes it a useful medium for storytelling, animation, broadcasting and movie making.

**Using sound**: Many musical instruments (some digital), human voices and recording devices can be used and capture sounds. Audio editors can be used to compose record, edit, manipulate and enhance human voice and audio. Layers can be used to create symphonies, multi-tracks and special effects. Sound can establish mood, exaggerate actions, build suspense and add realism to presentations and movies (Note: very little background noise in a movie is recorded on location. The vast majority of background noises such as footsteps, traffic etc are added afterwards in a studio using special effects and often using props). The final soundtrack and final cut can be mixed and edited very carefully using a Digital Audio Workstation and Video Editing Suite.

**Finding things out**: The Internet and other electronic resources are widely used and readily accessible to hundreds of millions of people in many parts of the world. We live in a society where information is more accessible than it has ever been. The Internet and World Wide Web can provide practically instant information on most topics, and they have had a profound impact on the way ideas are formed and knowledge is created. On the Net, the Web (which is pages of information combined using hyperlinks and indexed in databases) can be searched using search engine keywords, and typically hundreds or thousands of pages can be found with some relation to the topic, within seconds. Never before in human history has so much free information been so readily available to so many people.

**Spreadsheets**: Raw data (or unprocessed information) can be represented in ways that are meaningful and can be communicated easily. For instance, a poll or survey can contain data from respondents that can be processed and analysed to become a report. The report becomes the information, which can sometimes be understood more easily if it is visual and not too detailed. Examples of this might be lists, graphs, pictograms or infographics.

**Programming and Games:** All web sites, computer programmes, apps and computer games are created using sequences of instructions (or commands) in computer code. Common programming languages are such things as Java, HTML, Python and Visual Basic. An algorithm is a sequence of instructions that the computer executes in a logical order and can be as simple as the instructions for a recipe or building some flat-pack furniture. It is unlikely that everyone can have a high aptitude for computer programming, but nonetheless it is advantageous to understand its purpose and relevance, grasp some underlying principles, and have some hands-on experience of using control and programming methods.

**Esafety:** Making children aware of the pros and cons of using online information. Agreeing a set of guidelines to be followed when using ICT equipment in school and embedding the childrens knowledge and understanding so safe practice is continued out of school.

# **Hoyland Common Primary School**

**ICT Curriculum** Year 1 Year 2 Year3 Year 4 Year 5 Year 6

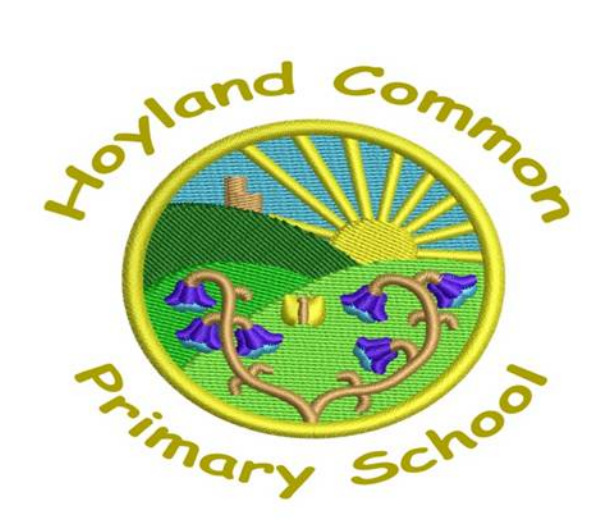

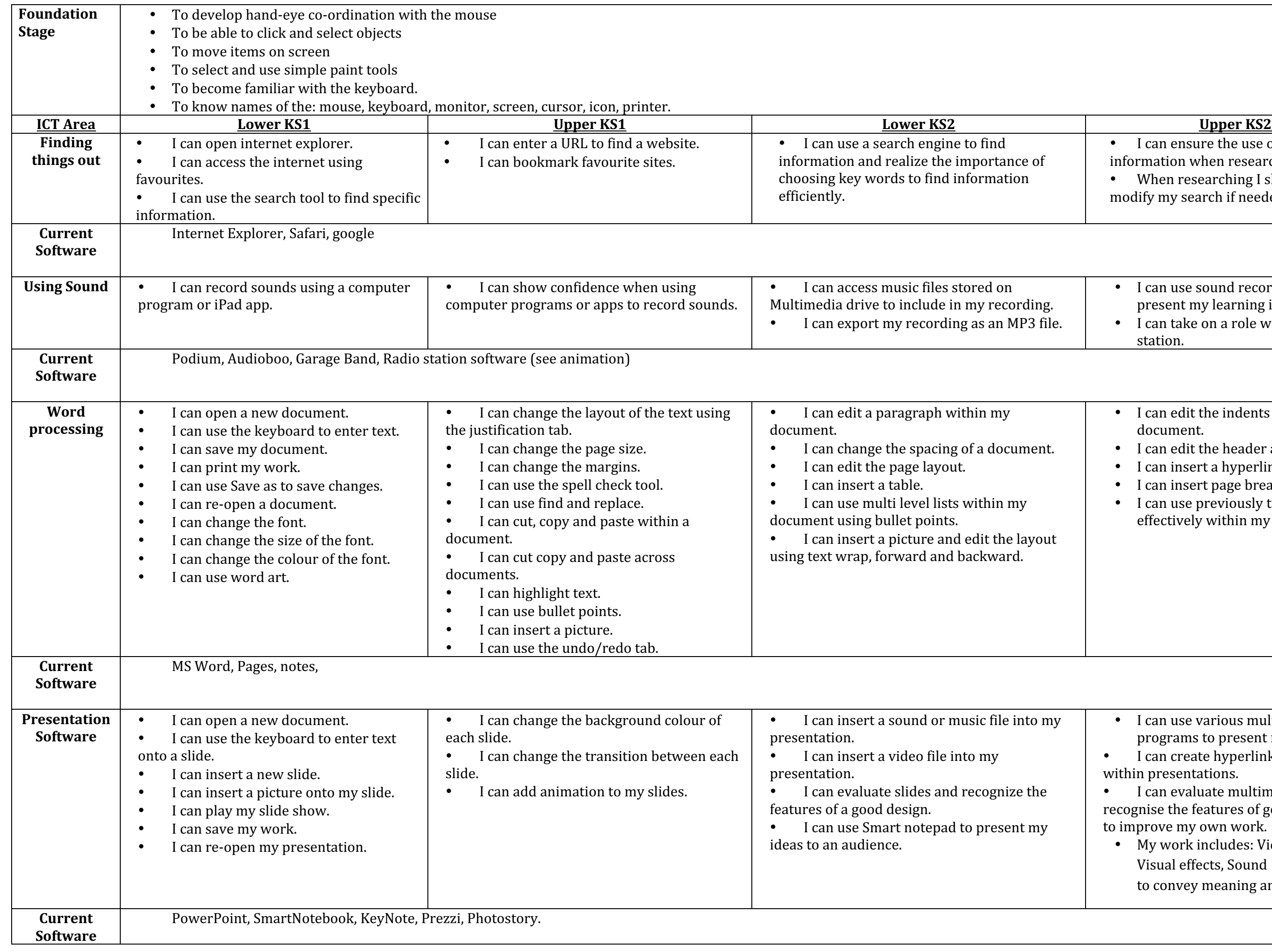

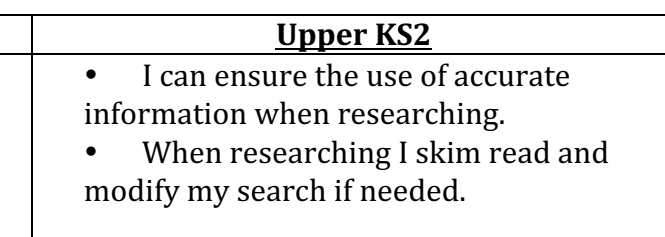

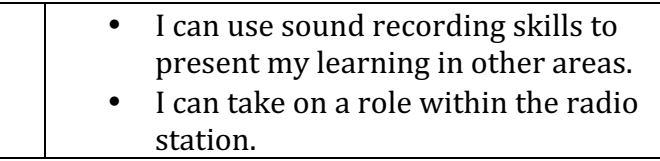

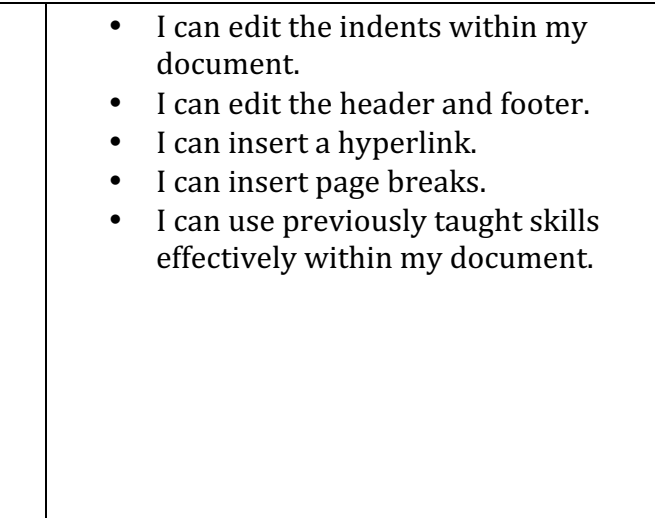

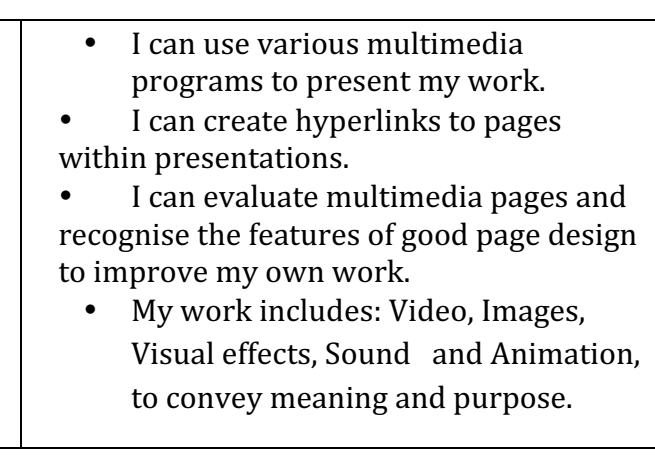

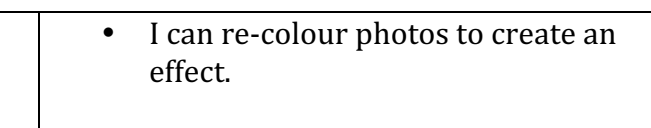

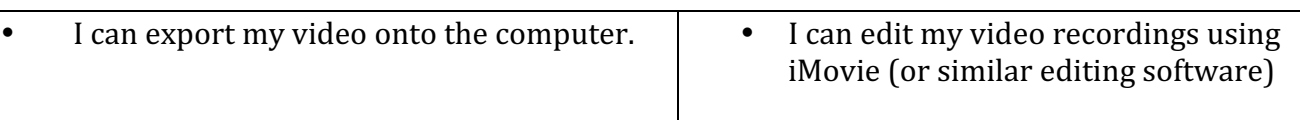

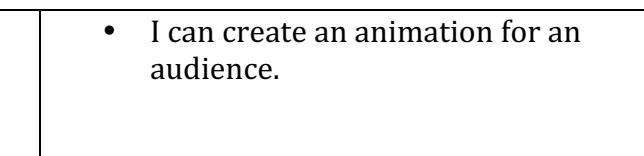

## nhance my learning.

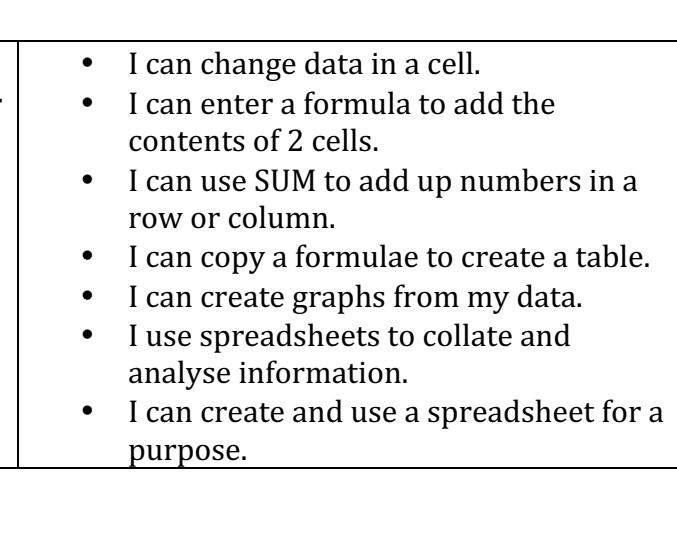

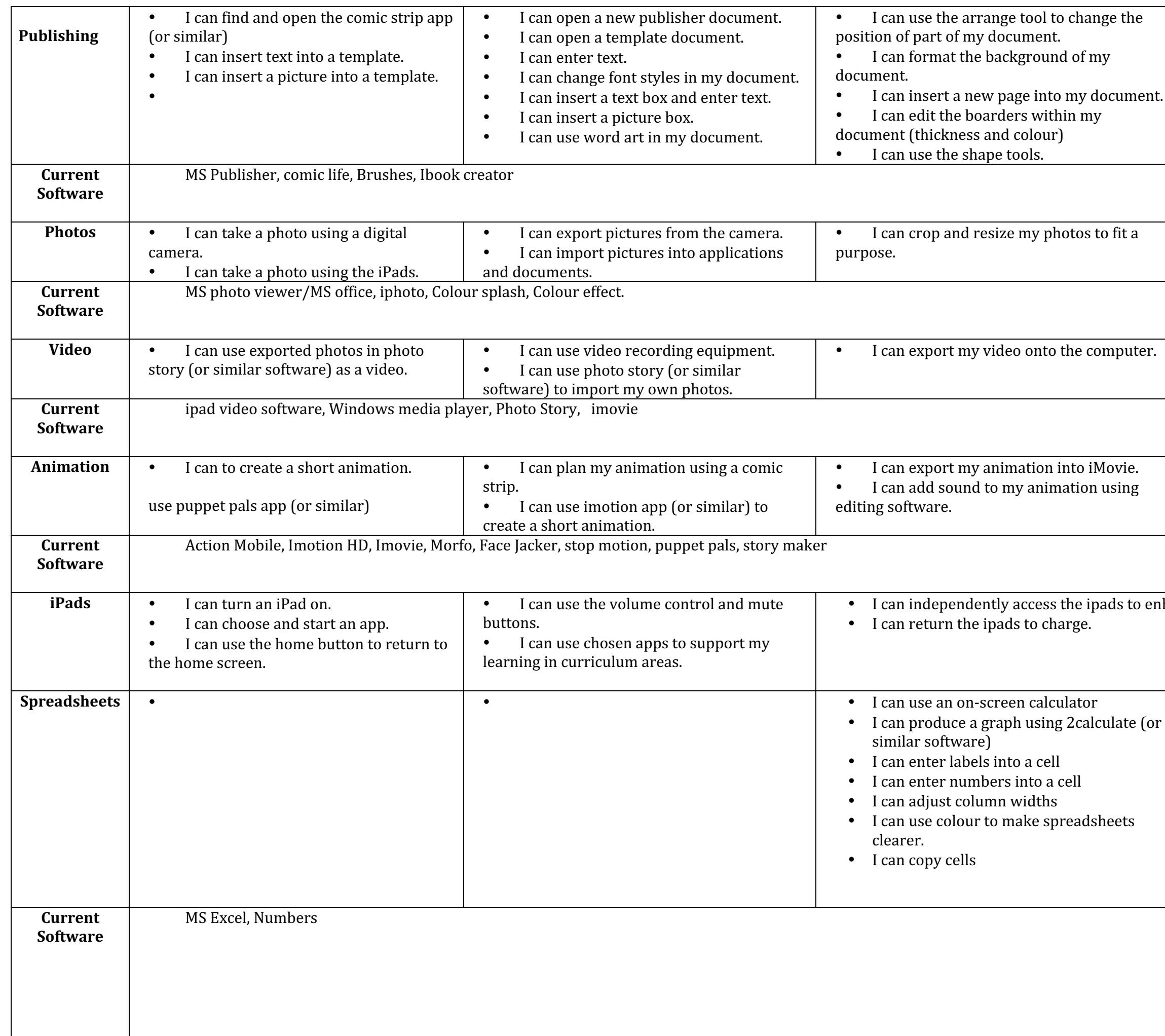

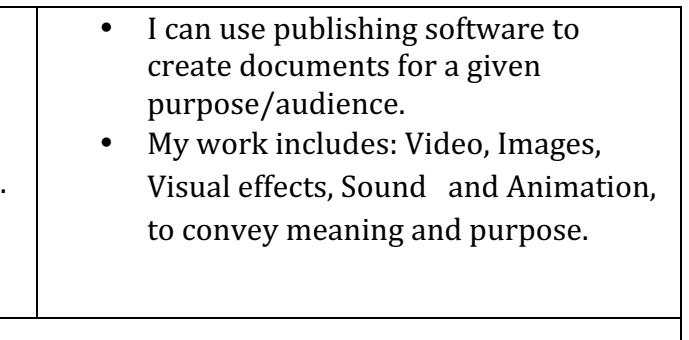

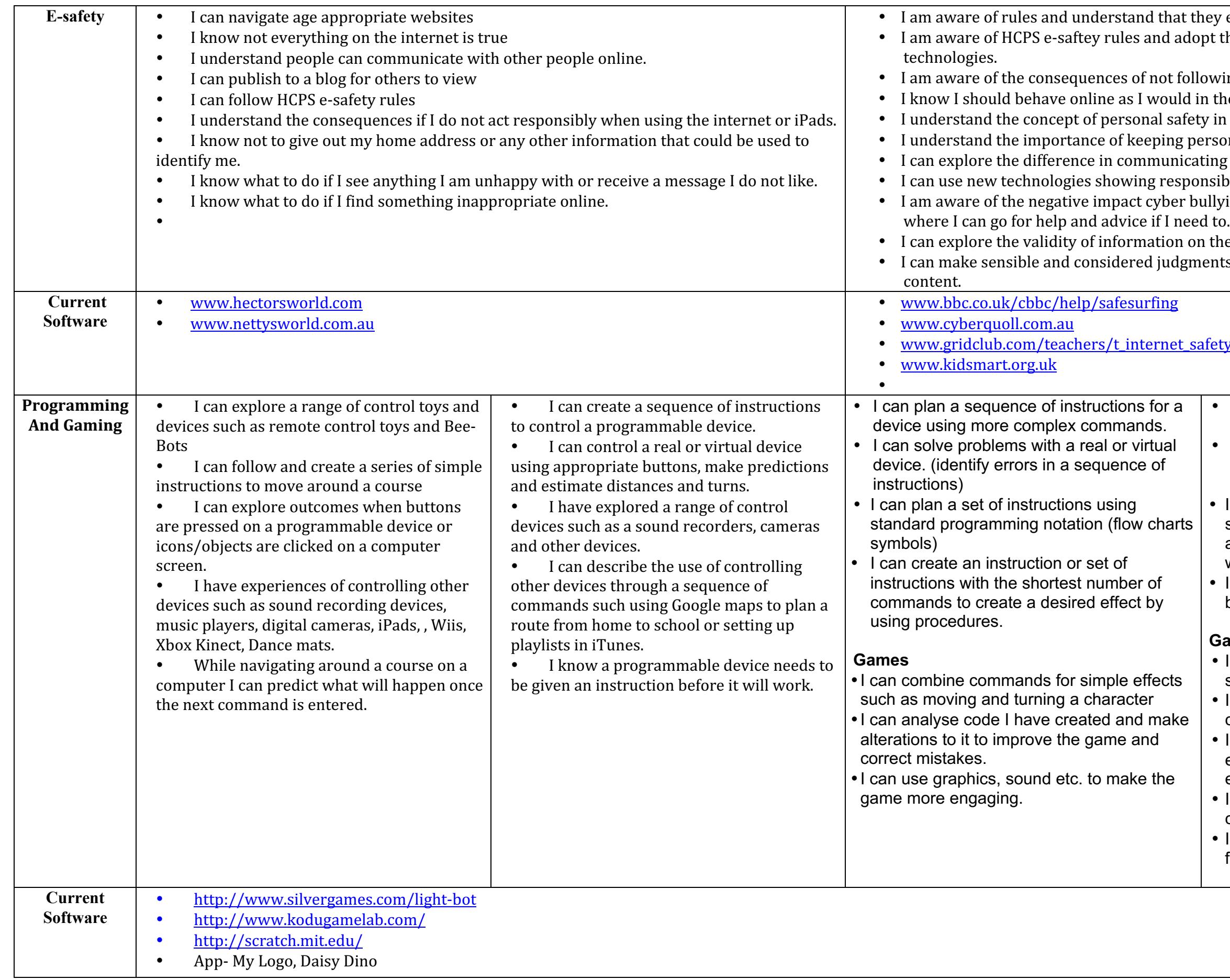

ey exist to help keep me safe when online. pt these when using the internet and other

- owing the rules.
- $n$  the real world: respecting other peoples views.  $\mathbf y$  in real life and online life.
- ersonal information private.
- ting face-to-face and online.
- nsible behaviours.
- ullying can have on it's victims and am aware of
- $\alpha$  the internet.
- ents about whether or not to trust online

### fety.html

- I can identify input and output devices in real life situations.
- I can write a sequence of instructions to control input and output devices using real (if possible) or virtual on screen devices
- I can apply my knowledge of control sequences in terms of inputs and outputs and draw simple flow diagrams to explain what is happening.
- I can make outputs react to conditions met by inputs e.g. if it gets dark, turn lights on.

#### **Games**

- I can refine and combine procedures to solve more complex problems.
- I can copy or repeat commands to make code as short as possible.
- I can add conditions to events in a program e.g. if your car drives over an odd number, end the game
- I can create a game for an audience considering level of difficulty.
- I can refine a game based on audience feedback.